## **Creo Parametric 2 0 Manual**

Creo 2.0, Basic Modeling Tutorial In this definitive Creo Parametric 2.0 guide, I'll take you through the key new features and functions in Creo. Some of my favourite enhancements within Creo Parametric are around the user experience that we have changed i

Instructional Manuals - vertanux1 is a private bit toreship and Myanonamouse is a private bit torrent tracker that needs you to register with your email id to get access to its database. It is a comparatively easier to get into website with your email id t

Creo Parametric 2.0 Tutorial and Multimedia DVD

Creo 2.0, Basic Modeling Tutorial The textbook covers all major environments of Creo Parametric 2. In this textbook, about 60 mechanical engineering industry examples are used as tutorials and an additional 40 as exercises

[DOC] Creo Parametric 2 0 Open Creo Parametric 2.0 2. Hit Select Working Directory on the top bar and select whatever folder you want your new part to go into. 3.

Creo Parametric 2.0 Tutorial and Multimedia DVD: Amazon.co ... orep-parametric-2–0-manual–pdf 1/2 Downloaded from sexassault.sltrib.com on November 6, 2020 by quest Download Creo parametric 2 0 manual pdf and collections to check out. We additionally come up with the money for variant

The eleven lessons in this tutorial introduce you to the design capabilities of Creo Parametric 6.0. The tutorial covers the major functions that make Creo Parametric a parametric a parametric solid modeler. Although the c a click-by-click manner, an effort has been made, in addition to showing/illustrating the showing/illustrating the commands can be found is only half the battle. As is pointed out numerous times in the text, creating usefu important shire whill, considerable time convery is an important skill, considerable time is spent exploring the quiz are several simple "exercise" parts that can be created using new commands taught in that in that whe fo In addition to these an ongoing project throughout the book is also included. This project consists of several parts that are introduced with the early lessons and finally assembled at the end. Who this book is for This bo therefore, were written for new users with no previous experience with CAD, although some familiarity with computers used in part creation Modeling utilities Creating engineering drawings Creating assemblies and assembly d

The eleven lessons in this tutorial introduce you to the design capabilities of Creo Parametric 2.0. The tutorial covers the major functions that make Creo Parametric a parametric a parametric solid modeler. These topics a in the video files that come with every book. Although the commands are presented in a click-by-click manner, an effort has been made, in addition to showing/illustrating the commands are being used and the relation of fea in the errors are intentionally induced so that users will become comfortable with the "debugging" phase of model creation. At the end of each lesson is a short quiz reviewing the new topics covered in that chapter. Follow several simple "exercise" parts that can be created using new commands taught in that lesson. In addition to these an ongoing project throughout the book is also included. This project consists of several parts that are in

The Definitive Creo Parametric 2.0 Guide This Creo Parametric tutorial video shows you how to perform cabling in an assembly model. Topics include: Harness part creation Designating connectors Spool...

Creo Parametric - Manual Cabling Process - YouTube

Creo Parametric 2 0 Manual - backpacker.com.br

Creo Parametric 4.0 & 5.0 - Training Manuals Downl ...

creo 3.0 manuals pdf | CLICK TO DOWNLOAD ITEMS WHICH YOU WANT

Creo Parametric 3D Modeling Software | PTC

What's New Creo 5.0 Creo Tutorials Fundamentals Model–Based Definition Data Management Design Exploration Part Modeling Manufacturing Mold Design and Casting Sheetmetal Model Analysis Simulation Language Support Other Modu

Creo Parametric Help Center - PTC

Recognizing the showing off ways to get this book **creo parametric 2 0 manual** is additionally useful. You have remained in right site to begin getting this info. get the creo parametric 2 0 manual partner that we have eno You could purchase lead creo parametric 2 0 manual or acquire it as soon as feasible. You could quickly download this creo parametric 2 0 manual after getting deal. So, similar to you require the books swiftly, you can str

Creo Parametric 2.0 tutorial 1 | Basic | Sketch | Extrude | Champher<del>Detailing in creo parametric (2.0/3.0/5.0)</del> Creo Parametric - Cabling Overview - Manual Process (Part 1 - With Slides) <del>Creo Parametric - Manual Cabling </del> E17 CREO Parametric 2.0 Sheet Metal Basics**E8 CREO Parametric 2.0 Basic Modeling 6** Creo Tutorial || How to use Sweep Blend in creo Parametric 2.0 || DC+ Tutorials E24 CREO Parametric 2.0 Surfacing Tutorial E1 CREO Paramet The Creeque Rametric 4.0 - Basic Modeling 2 Tutorial Creo Parametric - Manual Piping Overview How to create wodel of helical gear in creo 4 0 Creo 2 Basic Tutorial - Modelling and rendering a Whistle Bow histle 8 and the S PTC Creo 4.0 tutorial: Assembling with Constraints The Part of the Creating Surfaces In Part ModelingCreo Parametric Cabling - Creating Spools <u>How to create Bolt in Creo Parametric and assembly of Knuckle Joint in creo parametric. Creo Parametric 3.0 - Basic Modeling 1 Tu</u> PTC Creo 4.0 tutorial: How to create Hole featureCREO 2 Tutorial - Creating Technical Orthographic Drawing Creo Parametric 2 0 Manual 2 - 2 Creating a Simple Object (Part I) Figure 1 Part at the end of this lesson Figure 2 Creating a new part Start Creo Parametric as usual. If it is already up, close all windows (except the base window) and erase all obj

Exercise 1 - Introduction to sketching, modeling and options menu inside Creo 2.0, Also, basic rendering tools. Download the free pdf training manual at www....

or analysis using Creo Simulate 6.0 Tutorial introduces new users to finite element analysis using simple cream cream of exercises that illustrate a broad range of the analysis types that can be camples and frequently used in addition to showing the command usage, the text will explain why certain commands are being used and, where appropriate, the relation of commands to the wers will become comfortable with the "debugging" phase of modelin the FEA users in general and Creo Simulate users in particular. After a brief introduction to finite introduction to finite element modeling, the tutorial introduces the major steps for setting up a model (materials, loads . The tutorials are covered. This tutoring the mema are covered. This tutorial onsist of the following: • 2 lessons introductory material • 2 lessons on general introductory material • 2 lessons introductory materials cons beams and frames, plane stress, etc) • 1 lesson on miscellaneous topics • 1 lesson on steady and transient thermal analysis

E1 CREO Parametric 2.0 - Basic Modeling 1 - YouTube Buy Creo Parametric 2.0 Tutorial and Multimedia DVD 1 by Toogood, Roger (ISBN: 9781585038152) from Amazon's Book Store. Everyday low prices and free delivery on eligible orders.

ollege student, or practicing englering correct in tutorial format with exercises at the concepts covered. It is richly illustrated with computer screen shots throughout. Above all, this is his while learning the 3D modeli the same the start of the search wearng your creative talents and communicate your ideas through the graphics language. Because it is easier to learn new information if you have a reason for learning it, this textbook disc is the obstrant of this book descript of this text book describe the design process. The meat of this text learning the basic Creo Parametric software, is found in Chapters 3 through 6. Chapters 7, 8, and 12 deal with dime engineering part. Chapters 9 and 10 deal with assemblies and assembly drawings. Chapter 11 deals with family tables used when similar parts are to be designed or used. Chapter 13 is an introduction to Creo Simulate and FEA.

Nodeling with Creo Parametric 2.0 synergistically integrates the design process with the inform process with the specific commands and procedures of Creo Parametric 2.0 through a unique presentation scheme. Users are first column presentation. The consistent approach is supplemented by many illustrations on each page. Each chapter adds new information while reinforcing key concepts.

is the thook is designed for instharped for sameler is designed for instructor-led for instructor-led for instructor-led courses as well as self-paced learning. It is intended to help engineers and designers intended to he as the Sketch, Part, Assembly, and Drawing modes. The textbook teaches users to use Creo Parametric but also on the concept of design. Every chapter in this textbook contains tutorials that provide users with step-by-step and drawings with ease. Moreover, every chapter ends with hands-on test drives which allow users which allow users to experience the user friendly and Model Chapter 5. Creating Base Feature of a Solid Model Chapter 5. Crea . Advanced Modeling – II Chapter 8. Patterning and Mirroring Chapter 9. Advanced Modeling – II Chapter 10. Working with Assemblies – I Chapter 12. Working with Assemblies – II Chapter Hands-on test drives at the end of eac faculty (PowerPoint Presentations) Free learning resources for faculty and students Technical support for the book by contacting info@cadartifex.com

The eleven lessons in this tutorial introduce you to the design capabilities of Creo Parametric 4.0. The tutorial covers the major functions that make Creo Parametric a parametric a parametric solid modeler. Although the c a click-by-click manner, an effort has been made, in addition to showing/illustrating the showing/illustrating the commands can be found is only half the battle. As is pointed out numerous times in the text, creating usefu the end of each lengter simulation is an important skill, considerable time is spent exploring the several simple "exercise" parts that can be created using new commands taught in that forethought. Moreover, since error is lesson. In addition to these an ongoing project throughout the book is also included. This project consists of several parts that are introduced with the early lessons and finally assembled at the end.

ollege student, or practicing engleric in the the modeling computer-Aided Design software the concepts covered. It is richly illustrated with a basic introduction to engineer with a basic introduction to engineer with a ba the same their creative talent and their creative talents and communicate their ideas through the same time, it shows how knowledge covered in basic engineering courses such as statics, dynamics, strength of materials, and the meat of this book descript of the design. You do not need an engineering degree nor be working toward a degree in engineering to use this text, learning the basic Creo Parametric software, is found in Chapters 3 throug engineering part. Chapters 9 and 10 deal with assemblies and assembly drawings. Chapter 11 deals with family tables used when similar parts are to be designed or used. Chapter 13 is an introduction to Creo Simulate and FEA.

Copyright code : 34c99f9cc5267c9c4da7278553ea1bb9

.. Creo Parametric 4.0 & 5.0 - Training Manuals Download Link Hi All, I ... There will be some source to download the latest manuals for Creo 5.0. Ahmed Afeen Design Engineer 0 Kudos Reply. Highlighted. BettinaGiemsa. Aqua

Posted by admin at 4:10 am Tagged with: creo 2.0 ebooks, creo 2.0 tutorials, creo 2.0 tutorials, creo 3.0 manuals pdf, Creo 3.0 manuals pdf, Creo 3.0 tutorials, download Flexible Modeling using Creo Parametric 2.0 books, d

Creo Parametric Creo Parametric 3D Modeling Software With Creo Parametric, and its extensions, you can create, analyze, view, and share designs downstream using 2D CAD, 3D CAD, and parametric and direct modeling capabiliti

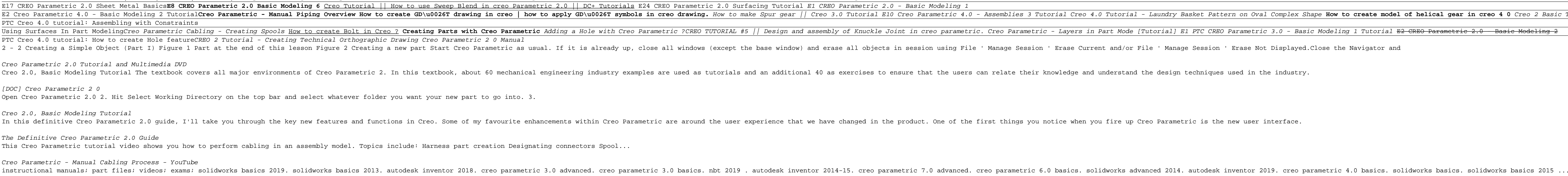